Документ подписан прос<u>той электронной подписью</u><br>Информация о владовосхдарственное аккредитованное не<mark>коммерческое частное образовательное</mark> **учреждение высшего образования** <sub>Должность: ректо**%Академия маркетинга и социально-ин</mark>формационных технологий – ИМСИТ»**</sub> **(г. Краснодар)** 4237c7ccb9b9e111bbaf1f4fcda9201d015c4dbaa12**\$#AH7\QX\BQAkaдемия ИМСИТ)** Информация о владельце: ФИО: Агабекян Раиса Левоновна Дата подписания: 27.08.2023 21:05:06 Уникальный программный ключ:

УТВЕРЖДАЮ

Проректор по учебной работе, доцент

\_\_\_\_\_\_\_\_\_\_\_\_\_\_Н.И. Севрюгина

17 апреля 2023 г.

# **Нейро-нечёткие системы Б1.В.ДЭ.02.01**

# рабочая программа дисциплины (модуля)

Закреплена за кафедрой **Кафедра математики и вычислительной техники** Учебный план 09.04.01 Информатика и вычислительная техника часов на контроль 8,7 самостоятельная работа 151 аудиторные занятия 20 Общая трудоемкость Часов по учебному плану **5 ЗЕТ** Форма обучения **заочная** Квалификация **магистр** 180 в том числе: контактная работа во время промежуточной аттестации (ИКР)  $0$ 

## **Распределение часов дисциплины по курсам**

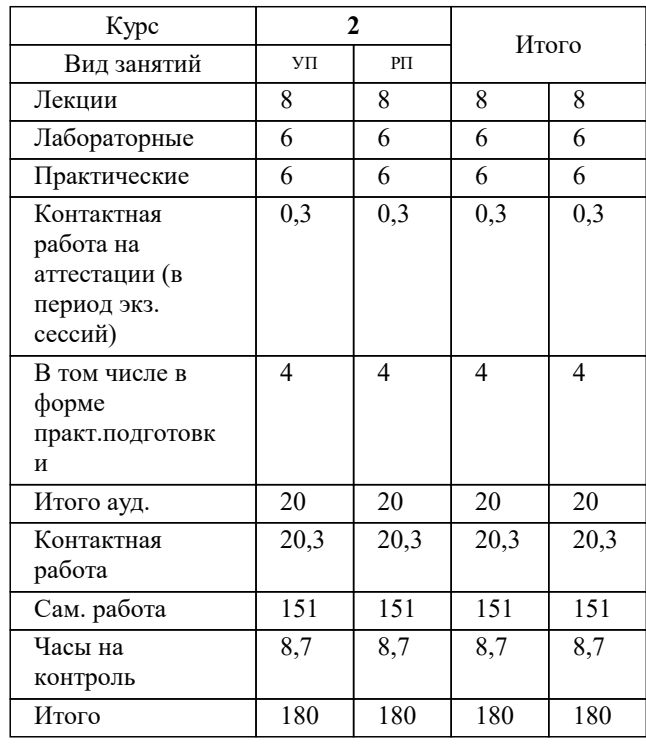

экзамены 2 Виды контроля на курсах: УП: 09.04.01 Мг\_ЗИВТ 3++23.plx стр. 2

### Программу составил(и):

*к.т.н, доцент, Шпехт Ирина Александровна*

## Рецензент(ы):

*д.т.н., профессор кафедры информационных систем и программирования КубГТУ, Видовский Л.А.;директор АО «ЮГ-СИСТЕМА ПЛЮС», Глебова О.В.*

**Нейро-нечёткие системы** Рабочая программа дисциплины

разработана в соответствии с ФГОС ВО:

Федеральный государственный образовательный стандарт высшего образования - магистратура по направлению подготовки 09.04.01 Информатика и вычислительная техника (приказ Минобрнауки России от 19.09.2017 г. № 918)

09.04.01 Информатика и вычислительная техника составлена на основании учебного плана: утвержденного учёным советом вуза от 17.04.2023 протокол № 9.

**Кафедра математики и вычислительной техники** Рабочая программа одобрена на заседании кафедры

Протокол от 05.04.2023 г. № 9

Зав. кафедрой Капустин Сергей Алимович

Согласовано с представителями работодателей на заседании НМС, протокол №9 от 17 апреля 2023 г.

Председатель НМС проф. Павелко Н.Н.

## **1. ЦЕЛИ ОСВОЕНИЯ ДИСЦИПЛИНЫ (МОДУЛЯ)**

1.1 углубление уровня освоения компетенций, связанных с изучением основ, принципов построения, организации и функционирования искусственных нейронных сетей, нейрокомпьютеров и нейро-нечетких систем различных классов.

Задачи: использование основных принципов организации информационных процессов в нейрокомпьютерных и нейронечетких системах;

- приобретение опыта использовать основные способы обучения нейрокомпьютерных систем;

- умение использовать основные типы моделей нейрокомпьютерных и нейро-нечетких систем и области их применения;

- выработать опыт разработки и реализации программных моделей нейрокомпьютерных систем;

- иметь представление о современных достижениях в разработке и коммерческом использовании нейрокомпьютерных и нейро-нечетких систем.

## **2. МЕСТО ДИСЦИПЛИНЫ (МОДУЛЯ) В СТРУКТУРЕ ОБРАЗОВАТЕЛЬНОЙ ПРОГРАММЫ**

Цикл (раздел) ОП: Б1.В.ДЭ.02

**2.1 Требования к предварительной подготовке обучающегося:**

2.1.1 Высокопроизводительные вычислительные системы

**2.2 Дисциплины (модули) и практики, для которых освоение данной дисциплины (модуля) необходимо как предшествующее:**

2.2.1 Производственная практика: Научно-исследовательская работа

## **3. ФОРМИРУЕМЫЕ КОМПЕТЕНЦИИ, ИНДИКАТОРЫ ИХ ДОСТИЖЕНИЯ и планируемые результаты обучения**

**ПК-2: Способен осуществлять управление сервисами информационных технологий**

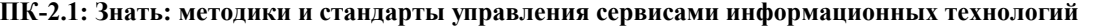

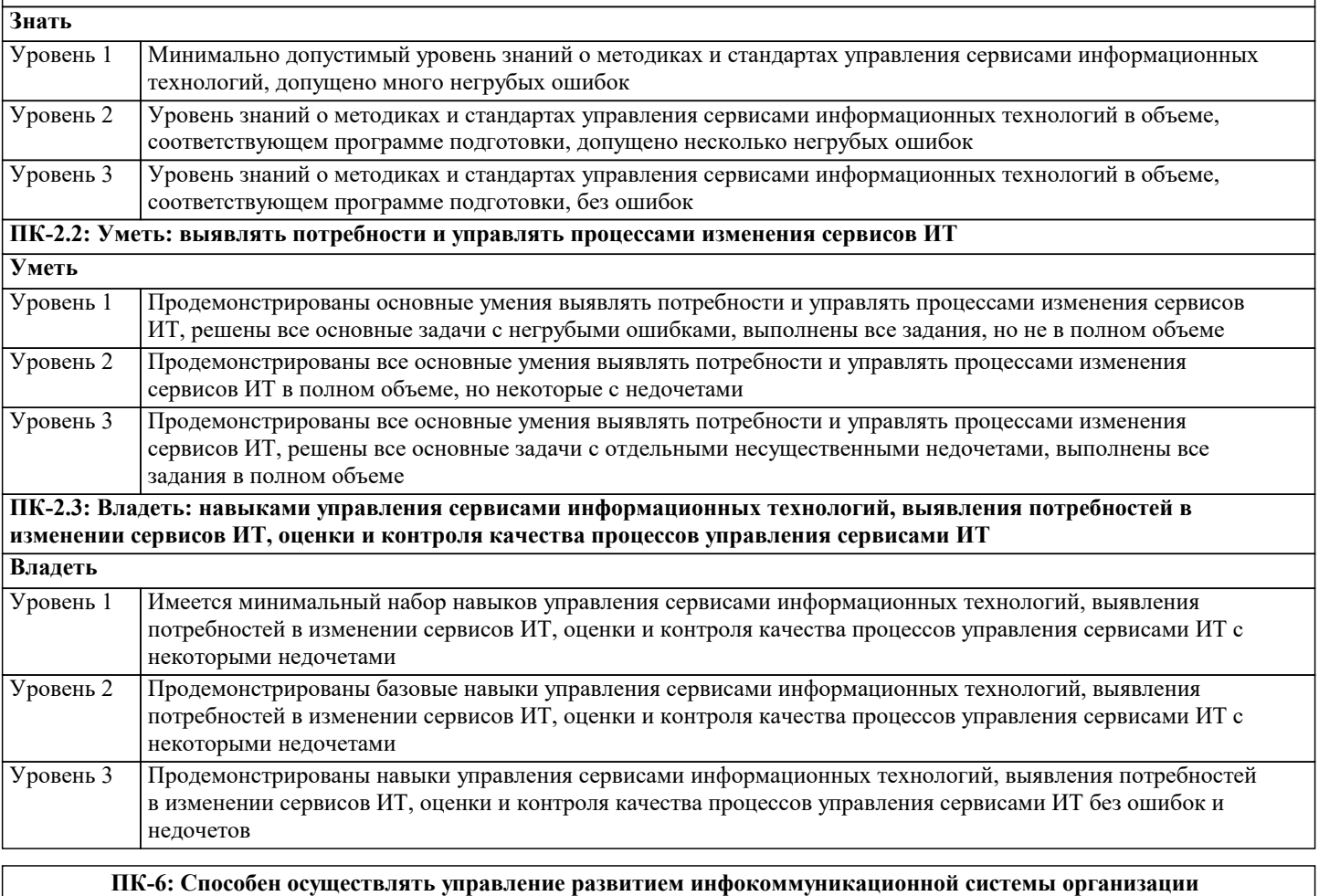

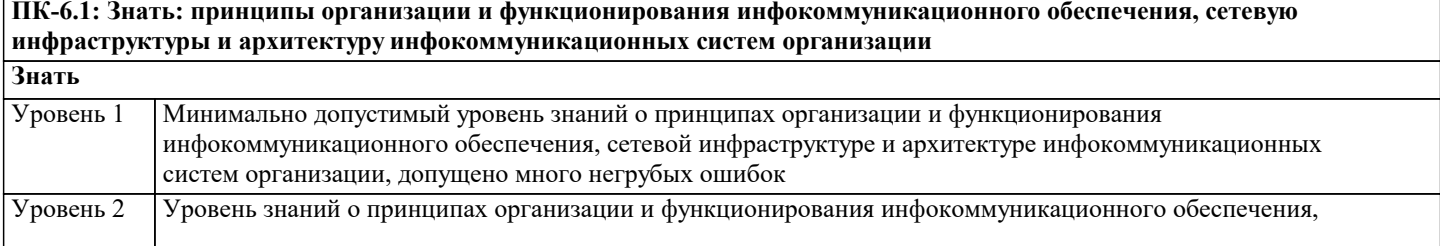

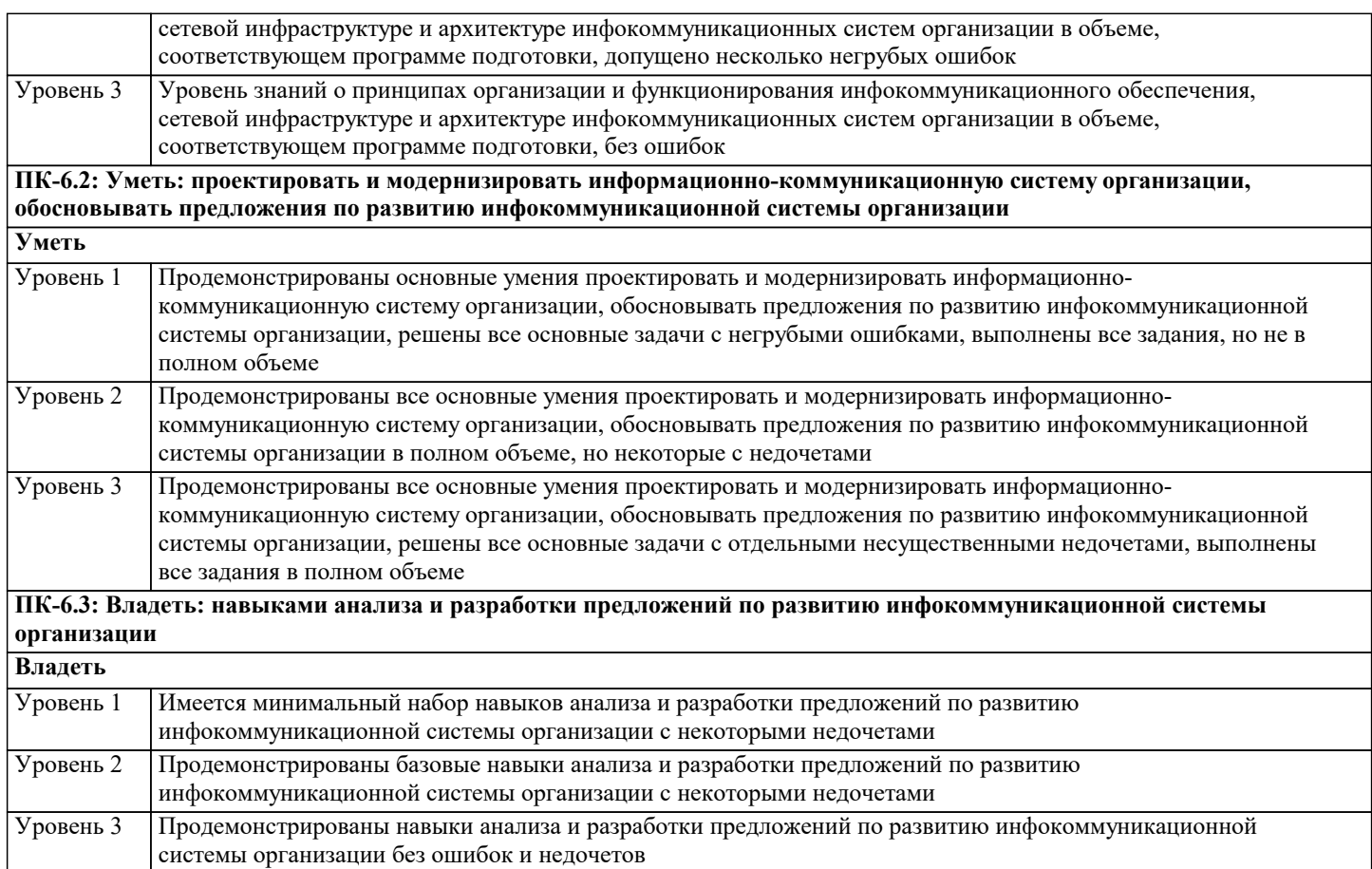

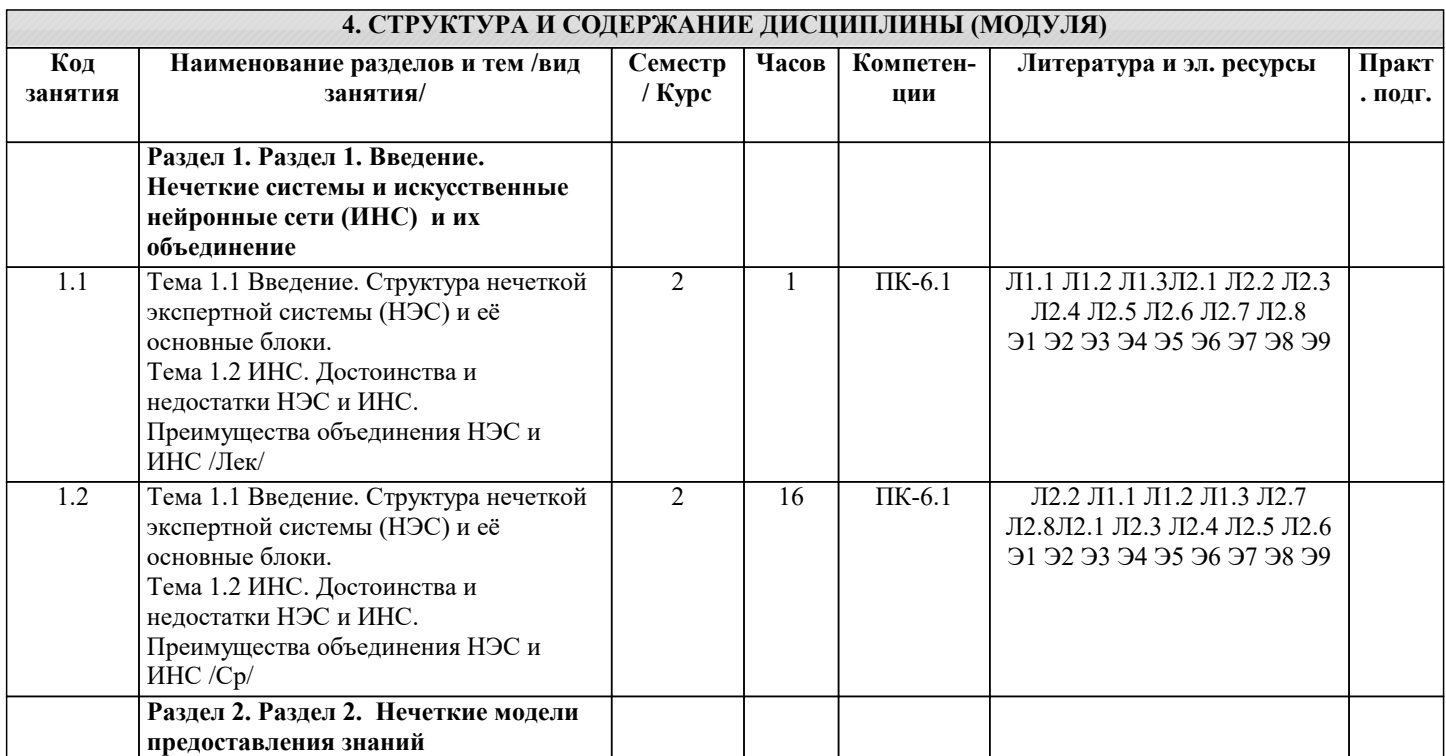

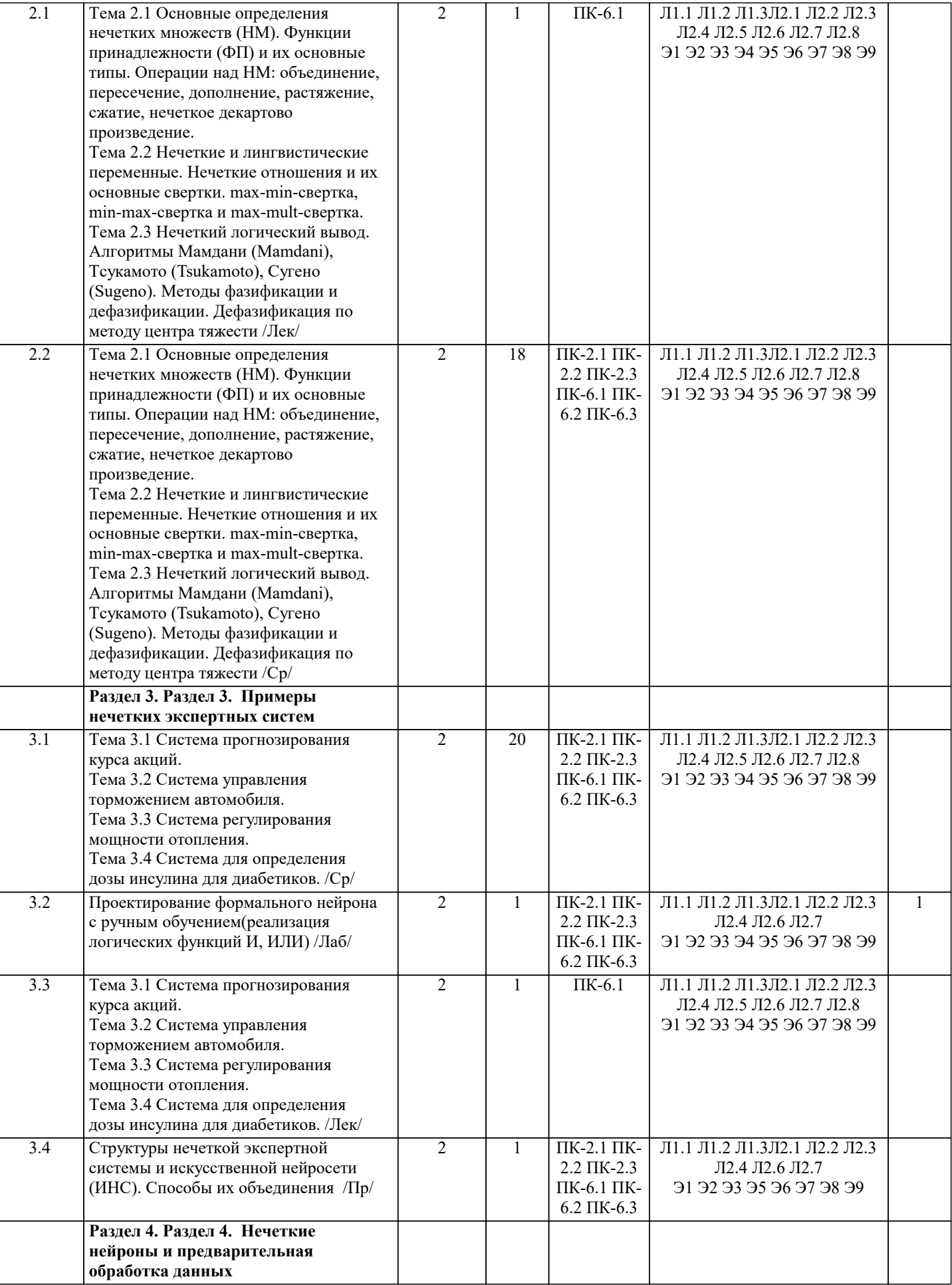

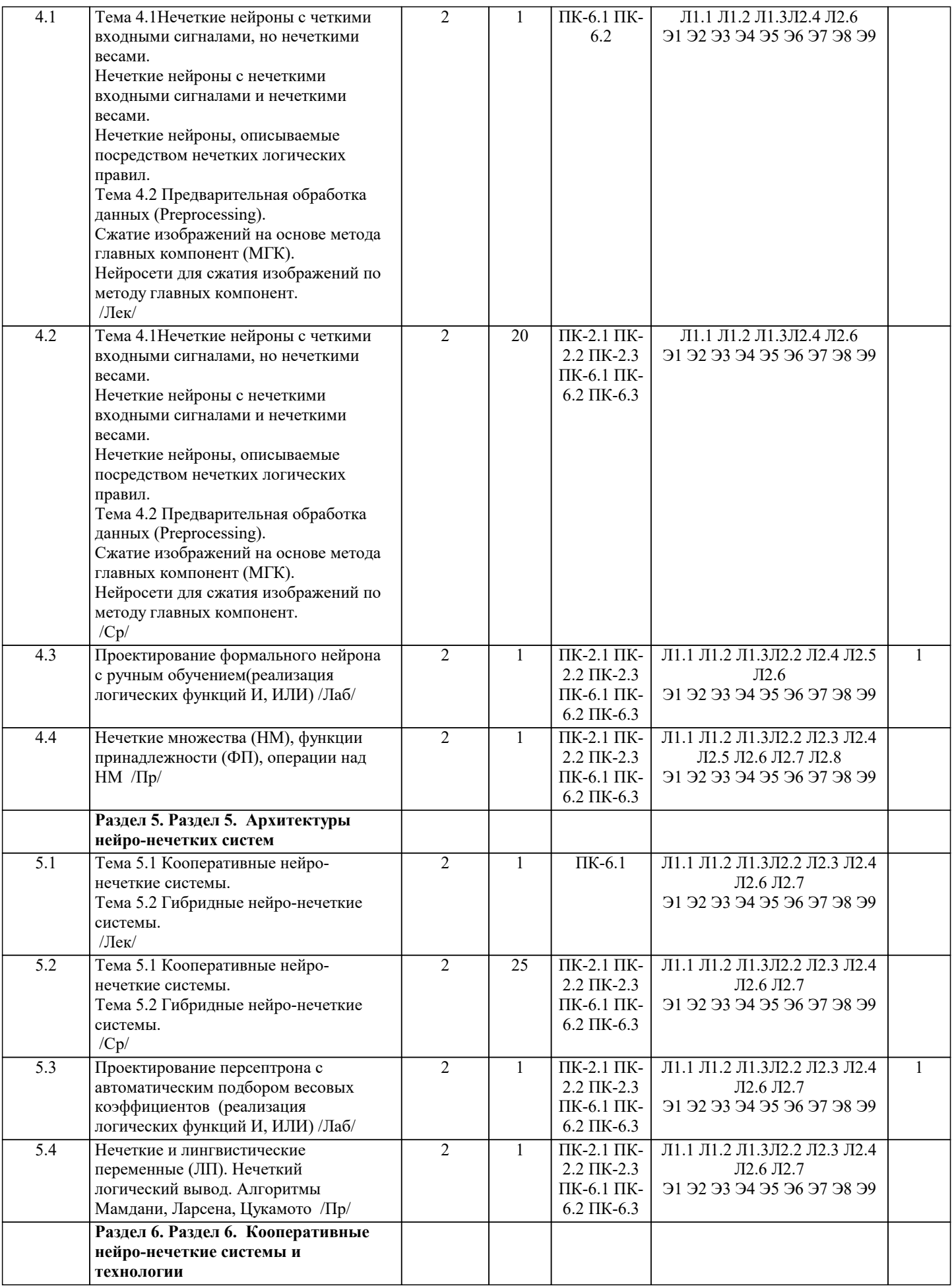

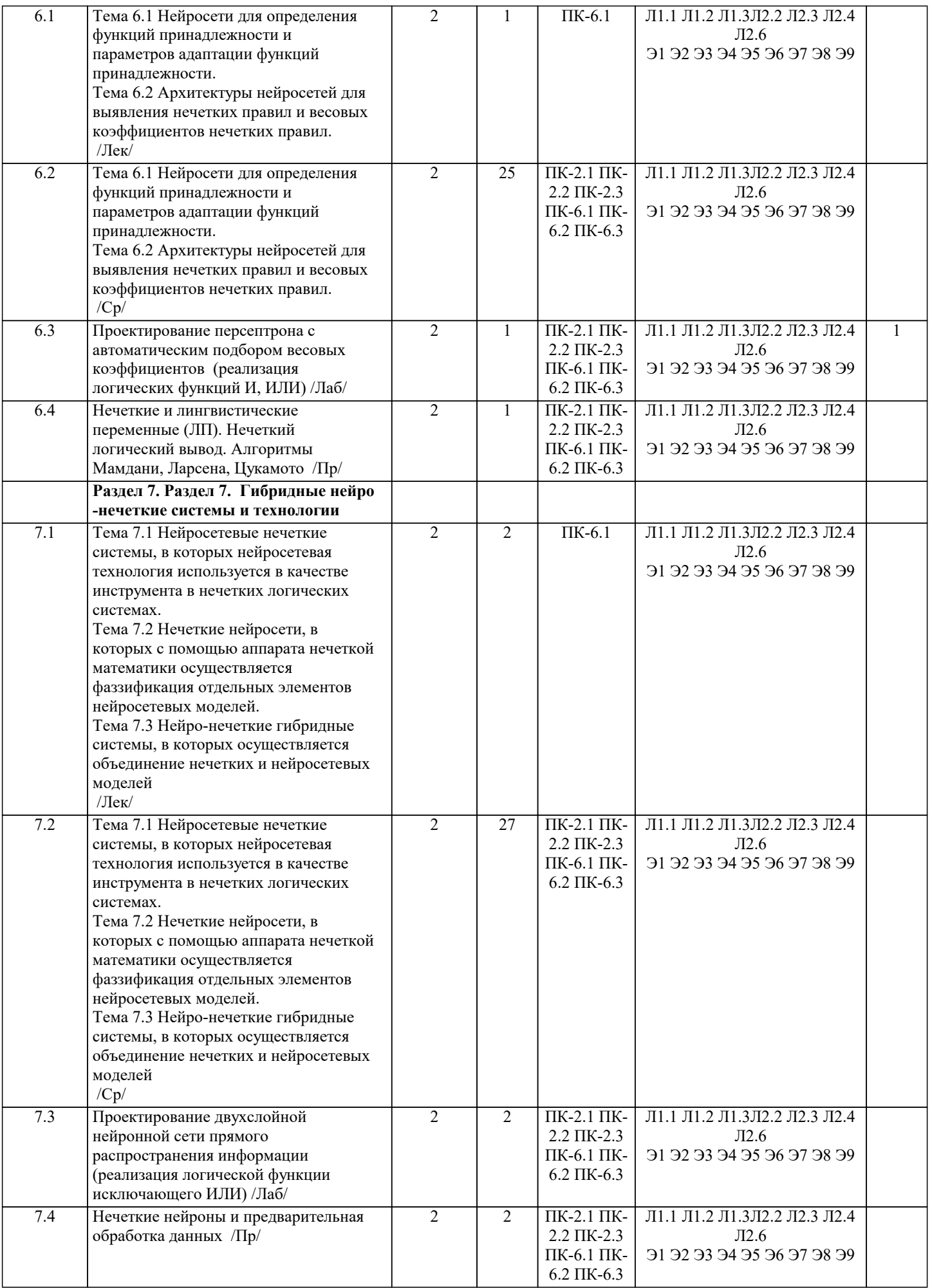

![](_page_7_Picture_289.jpeg)

## 5. ОЦЕНОЧНЫЕ МАТЕРИАЛЫ

## 5.1. Контрольные вопросы и задания

Вопросы самопроверки:

- $\overline{1}$ . Нечеткие алгоритмы: меры, автоматы, отношения предпочтения.
- $\overline{2}$ . Нечеткие алгоритмы: цели, ограничения и решения, математического программирования, оптимизации,
- $\overline{3}$ . Основы искусственных нейронных сетей. Биологический прототип.
- $\overline{4}$ . Искусственный нейрон. Архитектура сетей.
- 5. Многослойные искусственные нейронные сети. Рекуррентные сети
- 6. Обучение искусственных нейронных сетей. Персептроны.
- 7. Нейронные сети Хопфилда и Хэмминга.
- 8. Обобщения и применения модели Хопфилда.
- Нейронные сети и алгоритмы их обучения. 9.
- 10. Обучение слоя Кохонена.
- Обучение слоя Гроссберга. 11.
- Нейро-нечеткие технологии информационных систем 12.
- 13. Методы группирования данных, классификации и кластеров.
- 14. Эвристики, возможность и поисковые стратегии.
- 15. Распознавание образов и сходства.
- 16. Теория возможностей и смысла.
- 17. Другие методы нейро-нечетких технологий для построения информационных систем.
- 18. Эластичные нейро-нечеткие системы.
- 19 Введение в генетические алгоритмы и искусственную жизнь.
- 20. Введение в системы, основанные на правилах и обучение на основе наблюдений.
- 21. Языки и технологии логического программирования: PROLOG, LISP.
- $22.$ Нейро-нечеткие технологии информационных систем.

Контрольные вопросы

- $1.$ Классы задач, решаемых нейронными сетями
- 2. Основные отличия нейрокомпьютеров от ЭВМ предыдущих поколений
- $3.$ Нейросетевые методы обработки информации и средства их программно-аппаратной поддержки
- $4.$ Модель технического нейрона. Архитектура нейронных сетей
- $5<sub>1</sub>$ Прстановка и возможные пути решения задачи обучения нейронных сетей
- 6. Обучение нейронных сетей как многокритериальная задача оптимизации
- $7.$ Сравнительный анализ алгоритмов обучения нейронных сетей
- 8. Модели нейронных сетей для реализации отображений. Теорема Колмогорова
- 9. Алгоритм настройки параметров нейронных сетей
- $10.$ Алгоритм с настройкой передаточных только синаптических весов и смещений. Настройка передаточных
- функций

Настройка числа нейронов в скрытых слоях многослойных нейронных сетей в процессе обучения. Алгоритмы 11. сокращения. Конструктивные алгоритмы

- Многослойная нейронная сеть и алгоритм обратного распространения ошибки 12.
- 13. Полносвязная нейронная сеть без скрытых нейронов
- Модель однослойного персептрона 14.
- Сеть Хемминга  $15.$
- $16.$ Сеть Хопфилла.
- $17.$ Двунаправленная ассоциативная память.
- 18. Модели теории адаптивного резонанса. Самоорганизующиеся карты Кохонена
- 19. Сеть встречного распространения. Сеть Гроссберга
- 20. Нечеткие нейронные сети
- 21. Алгоритмы обучения нечетких нейронных сетей
- 22. Структуры гибридных систем
- 23. Радиально-базисные сети
- 24. Сети регрессии
- 25. Вероятностные нейронные сети
- 26. Градиентные методы обучения
- 27. Неградиентные методы обучения
- 28. Нечеткие нейронные сети с генетической настройкой.
- 29. Нейроимитаторы

![](_page_8_Picture_11.jpeg)

в единую систему Список тестовых заданий по дисциплине 1. Сила связи между нейронами определяется А) весовыми коэффициентами В) уровнем активации нейрона С) выходным значением нейрона D) взвешенной суммой входных сигналов Е) топологией сети 2. Что из перечисленного не является генетическим оператором? А) рекурсия В) мутация С) скрещивание **D**) инверсия Е) обмен 3. Случайное изменение одной или нескольких позиций в хромосоме. А) Кроссовер В) Генетический алгоритм С) Мутация D) Стратегия элитизма Е) Эволюция 4. Переход нескольких лучших индивидуумов в следующее поколение без изменений: А) Мутация В) Кроссовер С) Генетический алгоритм D) Стратегия элитизма Е) Эволюция 5. Основные параметры генетического алгоритма: А) размер популяции, размер элиты, двоичный размер гена, вероятность мугации в гене В) целевая функция, размер гена С) размер популяции, кроссовер D) размер популяции, размер элиты, двоичный размер гена, вероятность отсеивания "неудачливых" вариантов Е) фитнесс-функция, двоичный размер гена 6. Пусть A={0,5/3;0,8/4;1/5;1/6;0,8/7;0,5/8;0/9} – нечеткое множество с элементами из универсального множества Е и множеством принадлежностей М=[0,1]. Что является носителем нечеткого множества А? A)  $\{3,8\}$ B)  $\{5,6\}$ C)  $\{4,7\}$ D)  $\{3,4,5,6,7,8\}$  $E) \{9\}$ 7. Для двух нечетких множеств А и В обозначение А  $\Box$  В означает операцию А) равенство В) дополнение С) пересечение D) включение Е) объединение 8. Пусть А и В – нечеткие множества.  $A=0,4/x1+0,2/x2+0/x3+1/x4$ ; B=0,7/x1+0,9/x2+0,1/x3+1/x4. Определите нечеткое множество, заданное операцией А □ В A)  $0.4/x1+0.2/x2+0/x3+1/x4$ B)  $0,7/x1+0,9/x2+0,1/x3+1/x4$ C)  $0.4/x1+0.2/x2+0/x3+0/x4$ D)  $0,6/x1+0,8/x2+0,1/x3+0/x4$ E)  $0,7/x1+0,9/x2+0,1/x3+0/x4$ 9. Какое свойство не выполняется для операции объединения нечетких множеств? А) монотонность В) коммутативность С) ассоциативность D) идемпотентность

Е) дистрибутивность

![](_page_10_Picture_22.jpeg)

D. Шахматы

![](_page_11_Picture_39.jpeg)

Коллоквиум - Средство контроля усвоения учебного материала, темы, раздела или разделов дисциплины, организованное как учебное занятие в виде собеседования.

Собеседование - Средство контроля, организованное как специальная беседа педагогического работника с обучающимся на темы, связанные с изучаемой дисциплиной, и рассчитанное на выяснение объема знаний обучающегося по определенному разделу, теме, проблеме и т.п.

Задания со свободно конструируемым ответом (СКО) предполагает составление развернутого ответа на теоретический вопрос.

Задание с выбором одного варианта ответа (ОВ), в задании данного типа предлагается несколько вариантов ответа, среди которых один верный.

Задания со свободно конструируемым ответом (СКО) предполагает составление развернутого ответа, включающего полное решение задачи с пояснениями.

6. УЧЕБНО-МЕТОДИЧЕСКОЕ И ИНФОРМАЦИОННОЕ ОБЕСПЕЧЕНИЕ ДИСЦИПЛИНЫ (МОДУЛЯ) 6.1. Рекомендуемая литература

 $\Gamma$ 

![](_page_12_Picture_355.jpeg)

 $\overline{\phantom{0}}$ 

![](_page_13_Picture_25.jpeg)

6.3.2.6 Global CIO Официальный портал ИТ-директоров http://www.globalcio.ru

6.3.2.7 Консультант Плюс http://www.consultant.ru

![](_page_13_Picture_26.jpeg)

![](_page_14_Picture_496.jpeg)

![](_page_15_Picture_329.jpeg)

![](_page_16_Picture_8.jpeg)

![](_page_17_Picture_268.jpeg)

![](_page_18_Picture_385.jpeg)

![](_page_19_Picture_267.jpeg)

![](_page_20_Picture_297.jpeg)

 $\overline{\phantom{a}}$ 

![](_page_21_Picture_278.jpeg)

![](_page_22_Picture_425.jpeg)

![](_page_23_Picture_364.jpeg)

![](_page_24_Picture_7.jpeg)

![](_page_25_Picture_484.jpeg)

![](_page_26_Picture_458.jpeg)

![](_page_27_Picture_464.jpeg)

![](_page_28_Picture_452.jpeg)

![](_page_29_Picture_330.jpeg)

![](_page_30_Picture_364.jpeg)

![](_page_31_Picture_380.jpeg)

![](_page_32_Picture_414.jpeg)

![](_page_33_Picture_314.jpeg)

## **8. МЕТОДИЧЕСКИЕ УКАЗАНИЯ ДЛЯ ОБУЧАЮЩИХСЯ ПО ОСВОЕНИЮ ДИСЦИПЛИНЫ (МОДУЛЯ)**

В соответствии с требованиями ФГОС ВО по направлению подготовки реализация компетентностного подхода предусматривает использование в учебном процессе активных и интерактивных форм проведения занятий (разбор конкретных задач, проведение блиц-опросов, исследовательские работы) в сочетании с внеаудиторной работой с целью формирования и развития профессиональных навыков обучающихся.

Лекционные занятия дополняются ПЗ и различными формами СРС с учебной и научной литературой В процессе такой работы студенты приобретают навыки «глубокого чтения» - анализа и интерпретации текстов по методологии и методике дисциплины.

Учебный материал по дисциплине «Нейро-нечеткие системы». разделен на логически завершенные части (модули), после изучения, которых предусматривается аттестация в форме письменных тестов, контрольных работ.

Работы оцениваются в баллах, сумма которых дает рейтинг каждого обучающегося. В баллах оцениваются не только знания и навыки обучающихся, но и их творческие возможности: активность, неординарность решений поставленных проблем. Каждый модуль учебной дисциплины включает обязательные виды работ – лекции, ПЗ, различные виды СРС (выполнение домашних заданий по решению задач, подготовка к лекциям и практическим занятиям).

Форма текущего контроля знаний – работа студента на практическом занятии, опрос. Форма промежуточных аттестаций – контрольная работа в аудитории, домашняя работа. Итоговая форма контроля знаний по модулям – контрольная работа с задачами по материалу модуля.

Методические указания по выполнению всех видов учебной работы размещены в электронной образовательной среде академии

## Лекции

Написание конспекта лекций: кратко, схематично, последовательно фиксировать основные положения, выводы, формулировки, обобщения, отмечать важные мысли, выделять ключевые слова, термины. Проверка терминов, понятий с помощью энциклопедий, словарей, справочников с выписыванием толкований в тетрадь. Обозначить вопросы, термины, материал, который вызывает трудности, попытаться найти ответ в рекомендуемой литературе, если самостоятельно не удается разобраться в материале, необходимо сформулировать вопрос и задать преподавателю на консультации, на практическом занятии.

## Практические занятия

Конспектирование источников. Работа с конспектом лекций, подготовка ответов к контрольным вопросам, просмотр рекомендуемой литературы, работа с текстом. Выполнение практических задач в инструментальных средах. Выполнение проектов. Решение расчетно-графических заданий, решение задач по алгоритму и др.

## Лабораторные занятия

Знакомство с основной и дополнительной литературой, включая справочные издания, зарубежные источники, конспект основных положений, терминов, сведений, требующихся для запоминания и являющихся основополагающими в этой теме. Составление аннотаций к прочитанным литературным источникам и др.

### Самостоятельная работа

Выполнение практико-ориентированных лабораторных работ с использованием оборудования и инструментария. Исследование сложных систем компьютерных моделях, творческое задание, проектирование.

## Методические указания по выполнению учебной работы размещены в электронной образовательной среде академии. **9. МЕТОДИЧЕСКИЕ УКАЗАНИЯ ОБУЧАЮЩИМСЯ ПО ВЫПОЛНЕНИЮ САМОСТОЯТЕЛЬНОЙ РАБОТЫ**

Методические указания по выполнению самостоятельной работы по дисциплине

Формой осуществления контроля выполнения самостоятельной работы является подготовки рефератов на актуальные темы, т. е. изучение с помощью научных методов явлений и процессов, анализа влияния на них различных факторов, а также, изучение взаимодействия между явлениями, с целью получения убедительно доказанных и полезных для науки и практики решений с максимальным эффектом.

Цель реферата – определение конкретного объекта и всестороннее, достоверное изучение его структуры, характеристик, связей на основе разработанных в науке принципов и методов познания, а также получение полезных для деятельности человека результатов, внедрение в производство с дальнейшим эффектом.

Основой разработки каждой темы является методология, т. е. совокупность методов, способов, приемов и их определенная последовательность, принятая при разработке научного исследования. В конечном счете, методология – это схема, план решения поставленной научноисследовательской задачи.

Процесс подготовки реферат состоит из следующих основных этапов:

1. Выбор темы и обоснование ее актуальности.

2. Составление библиографии, ознакомление с законодательными актами, нормативными

документами и другими источниками, относящимися к теме проекта (работы).

3. Разработка алгоритма исследования, формирование требований к исходным данным,

выбор методов и инструментальных средств анализа.

4. Сбор фактического материала.

5. Обработка и анализ полученной информации с применением современных методов анализа.

6. Формулировка выводов и выработка рекомендаций.

7. Оформление работы в соответствии с установленными требованиями.